E3633A-04

# SERVICE NOTE

Supersedes: NONE

## E3633A DC Power Supply

Serial Numbers: MY40006770 / MY40007328

Difficulty to adjust the knob control on front panel due to encoder issue.

To Be Performed By: Agilent-Qualified Personnel

Parts Required:

P/N Description Qty.

0960-2545 Rotary encoder insulated shaft 1

### ADMINISTRATIVE INFORMATION

| SERVICE NOTE CLASSIFICATION: |                                            |                                          |                   |
|------------------------------|--------------------------------------------|------------------------------------------|-------------------|
| MODIFICATION RECOMMENDED     |                                            |                                          |                   |
| ACTION                       | [[]] IMMEDIATELY                           | STANDARDS:                               |                   |
| CATEGORY:                    | X ON SPECIFIED FAILURE [[]] AGREEABLE TIME | LABOR: 0.5 Hours                         |                   |
| LOCATION                     | [[]] CUSTOMER INSTALLABLE                  | SERVICE [[]] RETURN                      | USED [[]] RETURN  |
| CATEGORY:                    | [[]] ON-SITE                               | INVENTORY: [[]] SCRAP                    | PARTS: [[]] SCRAP |
|                              | X SERVICE CENTER                           | X SEE TEXT                               | X SEE TEXT        |
| AVAILABILITY:                | PRODUCT'S SUPPORT LIFE                     | AGILENT RESPONSIBLE UNTIL: February 2009 |                   |
| AUTHOR: CH                   | PRODUCT LINE: WC                           |                                          |                   |
| ADDITIONAL INFORMATION:      |                                            |                                          |                   |

© AGILENT TECHNOLOGIES, INC. 2007 PRINTED IN U.S.A.

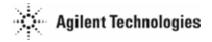

Page 2 of 2 E3633A-04

#### **Situation:**

1) When turning the knob of the power supply, user will find it difficult to adjust to get the desired setting (example of difficulty – user need a few turns to increase just a step of voltage/current).

2) Some times, by turning the knob clockwise to increase the voltage and current setting, user will see a decrease in values.

#### **Solution/Action:**

- 1) If the unit is confirmed having the problem described above (after verification steps), continue with Step 2. Otherwise, no further action is required.
- 2) Remove encoder (reference designator RE1) on the front panel display PCA. Replace with another encoder (refer to Picture 1 below).

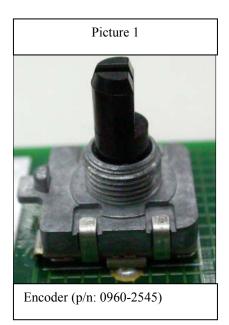